## Googleクラスルームを使った

## ログイン連絡方法

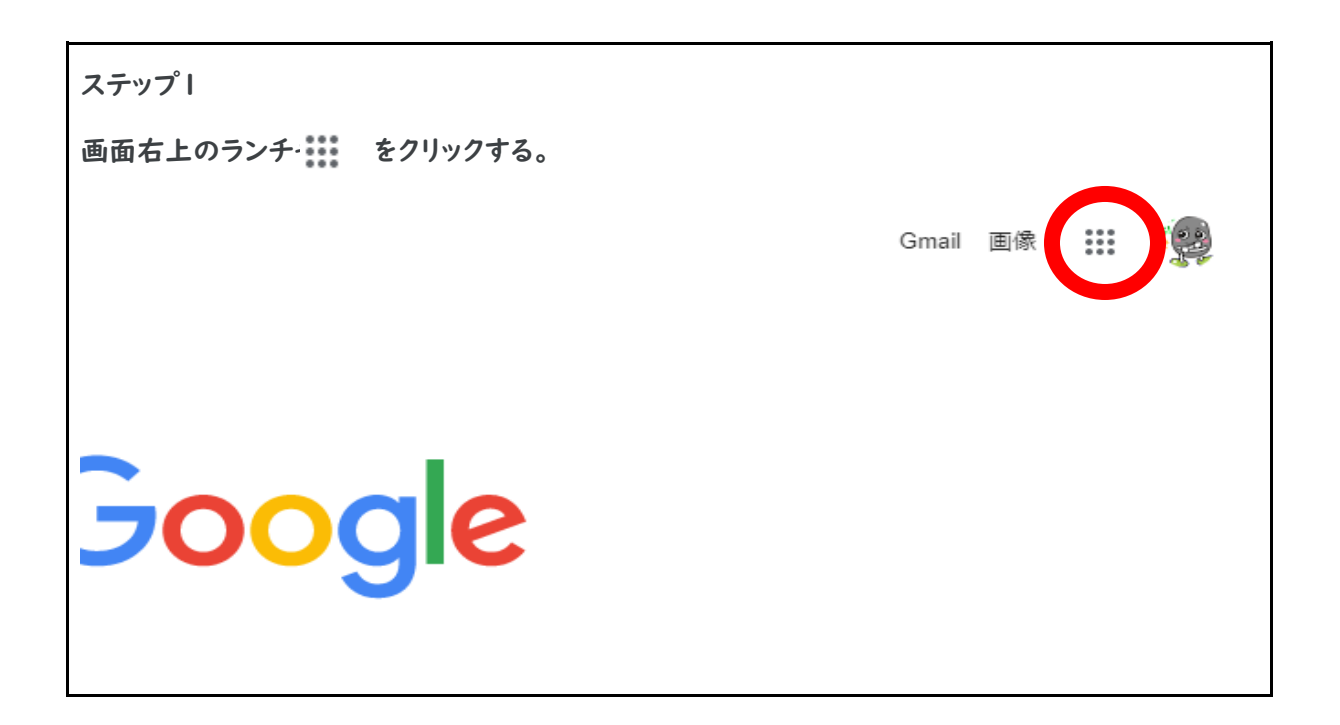

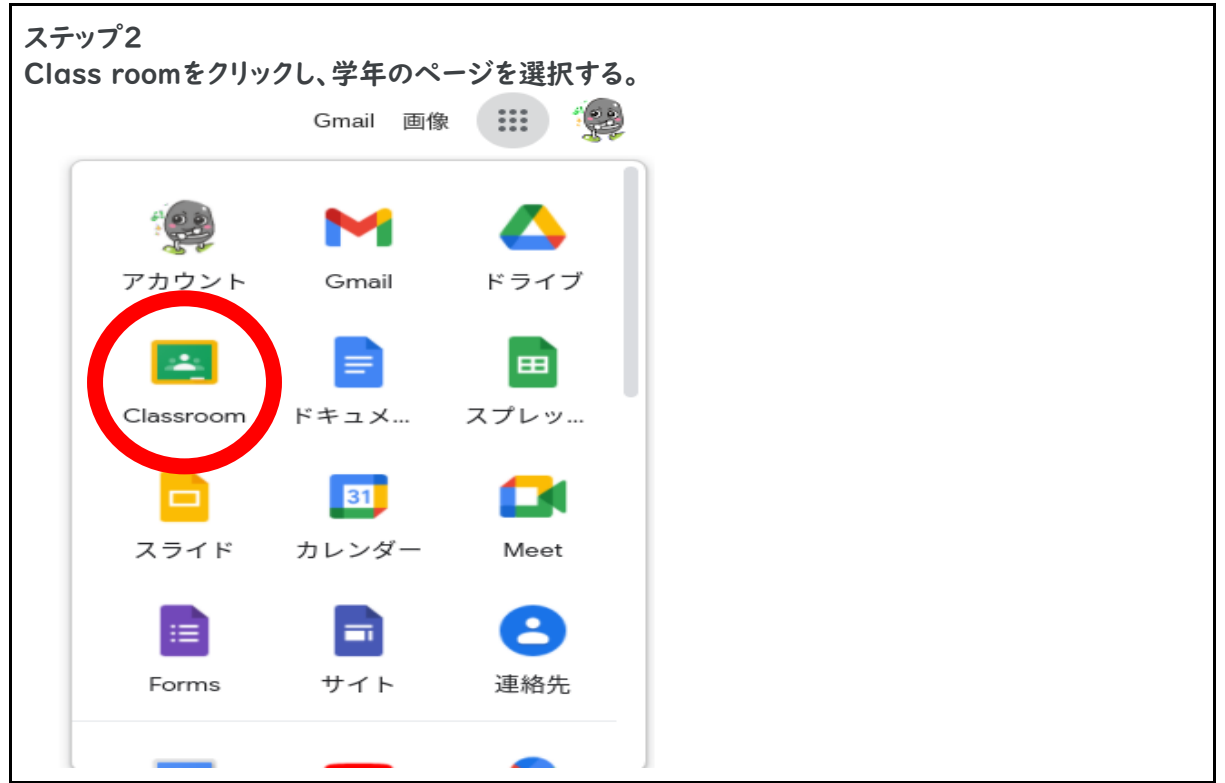

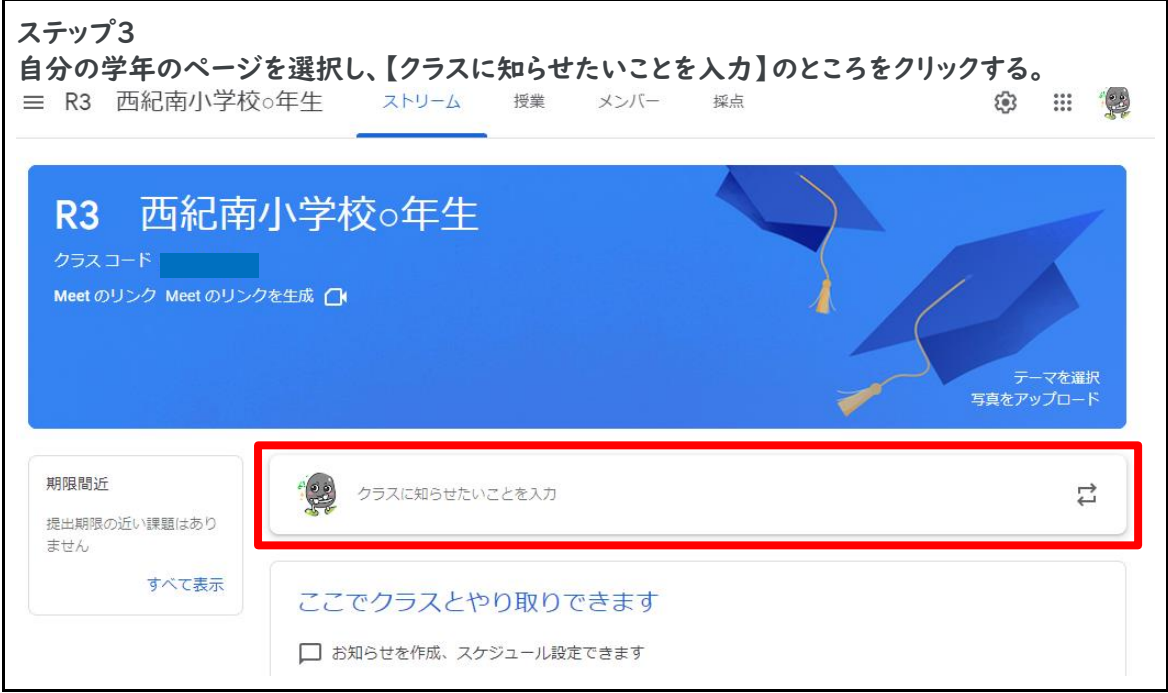

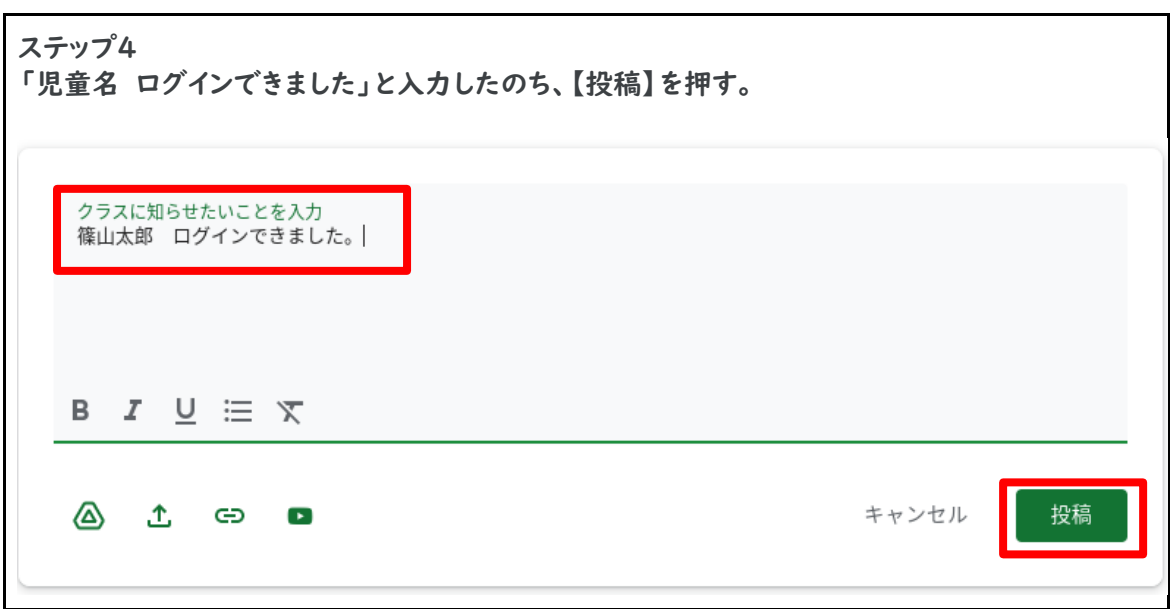

※「児童名 ログインできました」以外の投稿は、ご遠慮ください。

 学校でも子どもたちに、ネットモラルについての指導をしていますが、ご家庭でも合わせ てご指導ください。